# Lenovo 3000 G510 Setup Poster v2.0

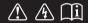

Read the safety notices and important tips in the included manuals before using your computer.

## lenovo

## Unpack

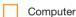

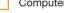

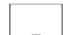

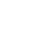

Power cord

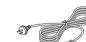

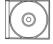

CD-ROM

Battery pack

(Specific models only)

#### Manuals

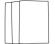

- Setup Poster
- User Guide
- Safety and Warranty Guide
- Other publications
- ① Some models may contain items that are not listed.
- 2 If any item is missing or damaged, please contact your retailer.
- 3 Everything for recovering factory-installed files and applications is on your hard disk eliminating the need for a recovery disc. For more information, see the included manuals

## Initial setup instructions

## Install battery pack

Unlock both switches and insert the battery pack. After inserting the battery pack, make sure both switches are in the lock position.

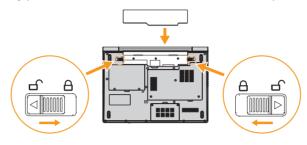

Connect to the power

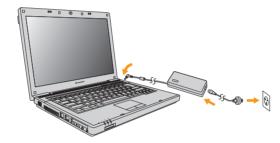

Turn on the Power

AC adapter

Printed in China

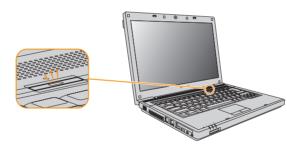

## Configure the Operating System following on-screen instructions

Slide your finger across the TouchPad surface to move the cursor. Click the left button to select items.

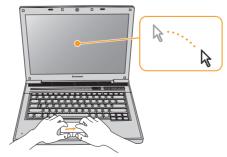

## Install the supplied softwares in the CD-ROM according to your demand

## **EnergyCut**

EnergyCut manages your computer power consumption to help you work effectively while saving energy.

#### Power2Go

Power2Go is a disc-burning program for most types of discs.

It enables you to record data files from your computer onto CD and DVD media to backup and preserve them.

Additionally, you can help secure the data with encryption and password protection.

#### Adobe Reader

With Adobe Reader, you can browse PDF files, one of the most popular and reliable document format which is widely used in printing, publication and internet. Use acrobat reader to read the user's manual of Lenovo 3000.

#### **OneKey Recovery**

The OneKey Recovery restores the C drive back to the default configuration of the operating system. When your computer comes with malfunction, OneKey Recovery restores the C drive to default status. For more information, see "OneKev Recovery User Guide".

#### **Norton AntiVirus**

Norton AntiVirus, one of the most reliable and powerful antivirus programs in the world, blocks viruses and spyware through advanced protection. It provides real-time inspections of your computer and prevents viruses imbedded in e-mail from spreading.

The automatic update feature provides up-to-date protection against the latest viruses.

- \* Please note that not all software are included in the CD-ROM.
- \*\* For some models, the supplied softwares are pre-installed on your computer.

Lenovo, lenovo logo, Lenovo 3000, VeriFace, OneKey Recovery, OneKey Antivirus, OneKey Rescue, APS, Power express, Energy management and ReadyComm are either registered trademarks or trademarks of Lenovo in the United States and/or other countries.

© Copyright Lenovo 2008 All rights reserved.

## **Buttons and functions**

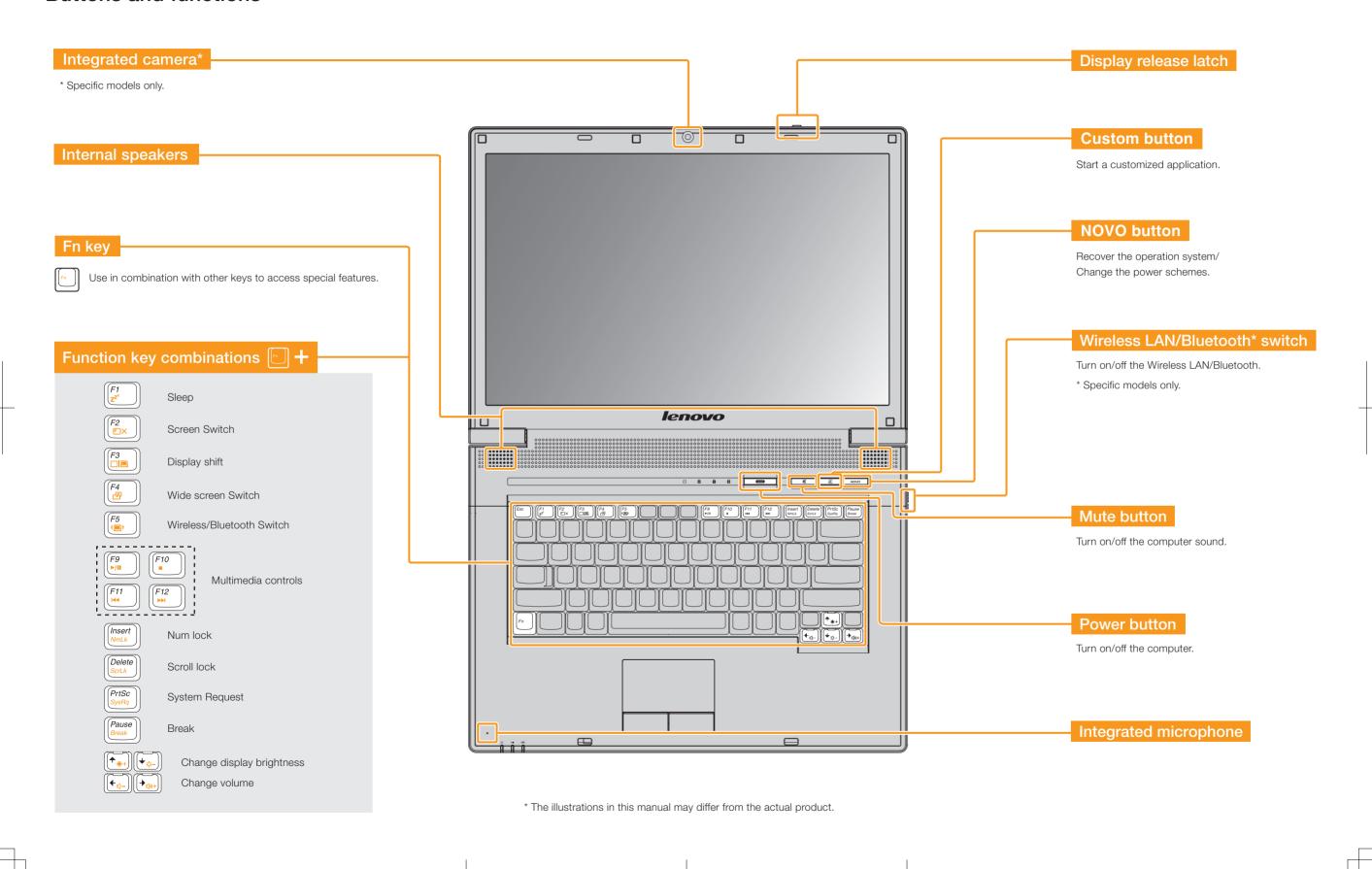

Download from Www.Somanuals.com. All Manuals Search And Download.

Free Manuals Download Website

http://myh66.com

http://usermanuals.us

http://www.somanuals.com

http://www.4manuals.cc

http://www.manual-lib.com

http://www.404manual.com

http://www.luxmanual.com

http://aubethermostatmanual.com

Golf course search by state

http://golfingnear.com

Email search by domain

http://emailbydomain.com

Auto manuals search

http://auto.somanuals.com

TV manuals search

http://tv.somanuals.com